## **Sub-Row: Chinese**

This report shows drill-down detail for a single row from the report. It shows the values for the row: Language = Chinese

Jun 1, 2012 (12:00 AM) - Jun 12, 2012 (12:39 PM)

| 1                                                                                                    |                                                                  |        |                                                                                                    |                                                                                                    |
|----------------------------------------------------------------------------------------------------|------------------------------------------------------------------|--------|----------------------------------------------------------------------------------------------------|----------------------------------------------------------------------------------------------------|
|                                                                                                    |                                                                  |        |                                                                                                    |                                                                                                    |
|                                                                                                    |                                                                  |        |                                                                                                    |                                                                                                    |
| 0                                                                                                    | 10,000                                                           | 20,000 |                                                                                                    | 30,                                                                                                    |
|                                                                                                    |                                                                  |        |                                                                                                    | Visits                                                                                                    |
|                                                                                                    | Pages: <pre> Pages:  </pre> Pages:    Pages:    Pages:    Pages: | Next ► |                                                                                                    | Showing: 1 - 20 d                                                                                                    |
|                                                                                                    |                                                                  |        | New Calculated M                                                                                                    |                                                                                                    |
| -Row: Chinese                                                                                                    |                                                                  |        | Ite                                                                                                    | ems Per Page: 20                                                                                                    |
| intry                                                                                                    |                                                                  |        | Visits 🤝                                                                                                    | Visit Page<br>Views                                                                                                    |
|                                                                                                    |                                                                  |        |                                                                                                    |                                                                                                    |
| China                                                                                                    |                                                                  |        | 23,861                                                                                                    | 38,39                                                                                                    |
| China<br>Taiwan                                                                                                    |                                                                  |        | 23,861<br>8,722                                                                                                    |                                                                                                    |
|                                                                                                    |                                                                  |        |                                                                                                    | 12,41                                                                                                    |
| Taiwan                                                                                                    |                                                                  |        | 8,722                                                                                                    | 12,4 <sup>-</sup><br>3,63                                                                                                    |
| Taiwan<br>Hong Kong                                                                                                    |                                                                  |        | 8,722<br>2,465<br>853<br>328                                                                                                    | 12,4<br>3,6<br>1,2                                                                                                    |
| Taiwan<br>Hong Kong<br>United States                                                                                                    |                                                                  |        | 8,722<br>2,465<br>853                                                                                                    | 12,4<br>3,63<br>1,23<br>47                                                                                                    |
| Taiwan<br>Hong Kong<br>United States<br>Malaysia<br>Canada<br>Macau                                                                                                    |                                                                  |        | 8,722<br>2,465<br>853<br>328<br>270<br>120                                                                                                    | 12,4<br>3,63<br>1,27<br>47<br>47                                                                                                    |
| Taiwan<br>Hong Kong<br>United States<br>Malaysia<br>Canada<br>Macau<br>Japan                                                                                                    |                                                                  |        | 8,722<br>2,465<br>853<br>328<br>270<br>120<br>113                                                                                                    | 12,4<br>3,63<br>1,27<br>47<br>47<br>17<br>17                                                                                              |
| Taiwan<br>Hong Kong<br>United States<br>Malaysia<br>Canada<br>Macau<br>Japan<br>Australia                                                                                                    |                                                                  |        | 8,722<br>2,465<br>853<br>328<br>270<br>120<br>113<br>95                                                                                                    | 12,4<br>3,63<br>1,27<br>47<br>41<br>17<br>16<br>14                                                                                        |
| Taiwan<br>Hong Kong<br>United States<br>Malaysia<br>Canada<br>Macau<br>Japan<br>Australia<br>. Singapore                                                                                                    |                                                                  |        | 8,722<br>2,465<br>853<br>328<br>270<br>120<br>113<br>95<br>79                                                                                                    | 12,4'<br>3,63<br>1,27<br>47<br>41<br>17<br>16<br>14<br>14<br>14                                                                           |
| Taiwan<br>Hong Kong<br>United States<br>Malaysia<br>Canada<br>Macau<br>Japan<br>Australia<br>. Singapore<br>. Viet Nam                                                                                                    |                                                                  |        | 8,722<br>2,465<br>853<br>328<br>270<br>120<br>113<br>95<br>79<br>74                                                                                                    | 12,41<br>3,63<br>1,27<br>47<br>41<br>17<br>16<br>14<br>14<br>14<br>10                                                                     |
| Taiwan<br>Hong Kong<br>United States<br>Malaysia<br>Canada<br>Macau<br>Japan<br>Australia<br>. Singapore<br>. Viet Nam<br>. United Kingdom                                                                                                    |                                                                  |        | 8,722<br>2,465<br>853<br>328<br>270<br>120<br>113<br>95<br>79<br>74<br>74<br>70                                                                                                    | 12,4'<br>3,63<br>1,27<br>47<br>41<br>17<br>16<br>14<br>14<br>10<br>10<br>10                                                               |
| Taiwan<br>Hong Kong<br>United States<br>Malaysia<br>Canada<br>Macau<br>Japan<br>Australia<br>. Singapore<br>. Viet Nam<br>. United Kingdom<br>. Germany                                                                                                    |                                                                  |        | 8,722         2,465         853         328         270         120         113         95         79         74         70         65                                                        | 12,41<br>3,63<br>1,27<br>47<br>41<br>17<br>16<br>14<br>14<br>10<br>10<br>10<br>10<br>8                                                    |
| Taiwan<br>Hong Kong<br>United States<br>Malaysia<br>Canada<br>Macau<br>Japan<br>Australia<br>Singapore<br>Viet Nam<br>United Kingdom<br>Germany<br>Thailand                                                                                                    |                                                                  |        | 8,722         2,465         853         328         270         120         113         95         79         74         70         65         34                                             | 12,41<br>3,63<br>1,27<br>47<br>41<br>17<br>16<br>14<br>10<br>10<br>10<br>10<br>10<br>10<br>8<br>4                                         |
| Taiwan         Hong Kong         United States         Malaysia         Canada         Macau         Japan         Australia         Singapore         Viet Nam         United Kingdom         Germany         Thailand         France                                                              |                                                                  |        | 8,722         2,465         853         328         270         120         113         95         79         74         70         65         34         32                                  | 12,41<br>3,63<br>1,27<br>47<br>41<br>17<br>16<br>14<br>10<br>10<br>10<br>10<br>10<br>10<br>10<br>10<br>10<br>5<br>5                       |
| Taiwan         Hong Kong         United States         Malaysia         Canada         Macau         Japan         Australia         Singapore         Viet Nam         United Kingdom         Germany         Thailand         France         Korea (South)                                        |                                                                  |        | 8,722         2,465         853         328         270         120         113         95         79         74         70         65         34         32         26                       | 38,39<br>12,41<br>3,63<br>1,27<br>47<br>41<br>17<br>16<br>14<br>10<br>10<br>10<br>10<br>10<br>10<br>8<br>4<br>4<br>5<br>6<br>6            |
| Taiwan         Hong Kong         United States         Malaysia         Canada         Macau         Japan         Australia         Singapore         Viet Nam         United Kingdom         Germany         Thailand         France         Korea (South)         New Zealand                    |                                                                  |        | 8,722         2,465         853         328         270         120         113         95         79         74         70         65         34         32         26         21            | 12,41<br>3,63<br>1,27<br>47<br>41<br>17<br>16<br>14<br>10<br>10<br>10<br>10<br>8<br>8<br>4<br>4<br>5<br>6<br>6<br>2                       |
| Taiwan         Hong Kong         United States         Malaysia         Canada         Macau         Japan         Australia         Singapore         Viet Nam         United Kingdom         Germany         France         Korea (South)         New Zealand                                     |                                                                  |        | 8,722         2,465         853         328         270         120         113         95         79         74         70         65         34         32         26         21            | 12,41<br>3,63<br>1,27<br>47<br>41<br>17<br>16<br>14<br>10<br>10<br>10<br>10<br>10<br>10<br>8<br>4<br>4<br>5<br>6<br>6<br>2<br>2<br>2      |
| Taiwan         Hong Kong         United States         Malaysia         Canada         Macau         Japan         Australia         Singapore         Viet Nam         United Kingdom         Germany         Fnailand         Korea (South)         New Zealand         Netherlands         Spain |                                                                  |        | 8,722         2,465         853         328         270         120         113         95         79         74         70         65         34         32         26         21         19 | 12,41<br>3,63<br>1,27<br>47<br>41<br>17<br>16<br>14<br>10<br>10<br>10<br>10<br>10<br>10<br>10<br>10<br>10<br>10<br>10<br>2<br>2<br>2<br>2 |
| Taiwan         Hong Kong         United States         Malaysia         Canada         Macau         Japan         Australia         Singapore         Viet Nam         United Kingdom         Germany         France         Korea (South)         New Zealand                                     |                                                                  |        | 8,722         2,465         853         328         270         120         113         95         79         74         70         65         34         32         26         21            | 12,41<br>3,63<br>1,27<br>47<br>41<br>17<br>16<br>14<br>10<br>10<br>10<br>10<br>10<br>10<br>8<br>4<br>4<br>5<br>6<br>6<br>2<br>2<br>2      |

Language by Country - Help Card

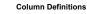

Ø

Country - Name of the country where the visitor or the visitor's IP address is located.

Language - This report provides information on the Language Preference setting of the visitor's browser.

Note that if a visitor changes the Language Preference during a session, the visit is counted for multiple languages.

Values for "Unknown language" represent hits where the parameter was not present in the Web data activity file. Visit totals are not provided because client detail attributes such as language preference can change within a single session, if for example, a visitor has multiple browsers open to the same web site at once.

Visit Page Views - The number of pages viewed during a visit.

Visits - A visit is a series of actions that begins when a visitor views their first page from the server, and ends when the visitor leaves the site or remains idle beyond the idle-time limit. The default idle-time limit is thirty minutes. This time limit can be changed by the system administrator.

Note that if the dimension changes state during the course of a visit (such as a visitor changing from non-customer to customer), the visit will be recorded for both states. In such cases, the total of visits in this report may be greater than the number of visits reported in the Overview. In the Key Metrics Summary report for example, if a visit spans several hours, it is recorded in each of the hours.

This report was created on Tuesday, June 12, 2012 - 9:37:14 PM